# **Arvados - Feature #13382**

# **[keepstore] Write new blocks to appropriate storage class**

04/24/2018 01:28 PM - Tom Clegg

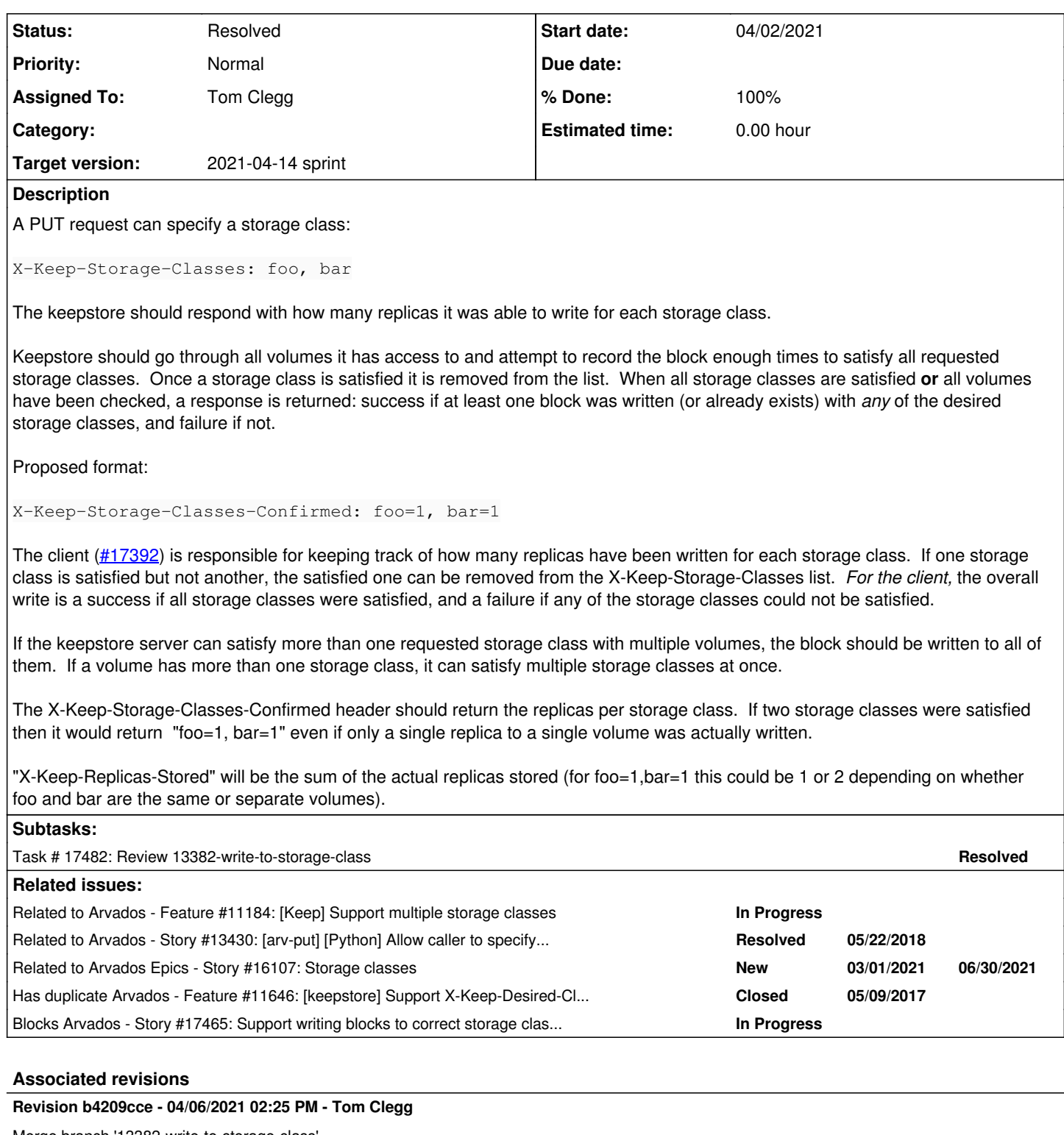

Merge branch '13382-write-to-storage-class'

closes #13382

Arvados-DCO-1.1-Signed-off-by: Tom Clegg [<tom@curii.com>](mailto:tom@curii.com)

# **History**

# **#1 - 04/24/2018 01:28 PM - Tom Clegg**

*- Related to Feature #11184: [Keep] Support multiple storage classes added*

## **#2 - 05/02/2018 02:29 PM - Tom Clegg**

*- Description updated*

#### **#3 - 05/02/2018 04:40 PM - Tom Clegg**

*- Description updated*

#### **#4 - 05/02/2018 04:40 PM - Tom Clegg**

*- Description updated*

#### **#5 - 05/02/2018 04:42 PM - Tom Morris**

*- Story points set to 1.0*

## **#6 - 05/02/2018 04:43 PM - Tom Morris**

*- Target version changed from To Be Groomed to Arvados Future Sprints*

## **#7 - 05/02/2018 04:49 PM - Tom Clegg**

*- Description updated*

#### **#8 - 05/02/2018 04:52 PM - Tom Clegg**

*- Description updated*

#### **#9 - 05/02/2018 04:53 PM - Peter Amstutz**

*- Related to Story #13430: [arv-put] [Python] Allow caller to specify storage classes when writing data to Keep added*

## **#10 - 05/08/2018 12:58 PM - Tom Clegg**

*- Description updated*

## **#11 - 05/08/2018 12:59 PM - Tom Clegg**

*- Has duplicate Feature #11646: [keepstore] Support X-Keep-Desired-Classes header added*

# **#12 - 02/16/2021 06:53 PM - Nico César**

*- Related to Story #16107: Storage classes added*

#### **#13 - 02/16/2021 07:41 PM - Peter Amstutz**

*- Description updated*

#### **#14 - 02/24/2021 04:18 PM - Peter Amstutz**

*- Target version changed from Arvados Future Sprints to 2021-03-17 sprint*

## **#15 - 02/24/2021 04:32 PM - Peter Amstutz**

- *Target version changed from 2021-03-17 sprint to To Be Groomed*
- *Description updated*

## **#16 - 03/03/2021 06:50 PM - Peter Amstutz**

*- Target version changed from To Be Groomed to 2021-03-17 sprint*

## **#17 - 03/03/2021 06:52 PM - Peter Amstutz**

*- Target version deleted (2021-03-17 sprint)*

## **#18 - 03/10/2021 05:30 PM - Peter Amstutz**

*- Description updated*

## **#19 - 03/10/2021 05:31 PM - Peter Amstutz**

*- Description updated*

#### **#20 - 03/10/2021 05:47 PM - Peter Amstutz**

## *- Story points changed from 1.0 to 3.0*

*- Target version set to 2021-03-31 sprint*

## **#21 - 03/17/2021 04:07 PM - Peter Amstutz**

*- Assigned To set to Tom Clegg*

## **#22 - 03/30/2021 05:04 PM - Tom Clegg**

*- Status changed from New to In Progress*

## **#23 - 03/31/2021 03:23 PM - Peter Amstutz**

*- Target version changed from 2021-03-31 sprint to 2021-04-14 sprint*

#### **#24 - 03/31/2021 04:49 PM - Lucas Di Pentima**

*- Blocks Story #17465: Support writing blocks to correct storage classes in Python SDK added*

## **#25 - 04/01/2021 04:27 PM - Tom Clegg**

*- Description updated*

## **#26 - 04/01/2021 04:27 PM - Tom Clegg**

13382-write-to-storage-class @ [96c664032e219cab6113acadca843f94009d39e4](https://dev.arvados.org/projects/arvados/repository/revisions/96c664032e219cab6113acadca843f94009d39e4) -<https://ci.arvados.org/view/Developer/job/developer-run-tests/2400/>

## **#27 - 04/05/2021 02:40 PM - Lucas Di Pentima**

Just one minor observation:

I think up to [fdd48c8](https://dev.arvados.org/projects/arvados/repository/revisions/fdd48c8ba17f4cc040ea7e7b9553cefc33717f4e), the putResult name made sense, but then as I understand it, the struct usage got a slightly different meaning. Do you think it would be clearer to name it something like put[Job|Task]?

The rest LGTM, thanks!

## **#28 - 04/05/2021 06:28 PM - Tom Clegg**

Good point. How does "putProgress" sound? (I'm thinking it's just a progress tracker, doesn't have any other info about the job/task.)

13382-write-to-storage-class @ [4f33147a6937d3b22044346711b2e9c16a29f351](https://dev.arvados.org/projects/arvados/repository/revisions/4f33147a6937d3b22044346711b2e9c16a29f351) -<https://ci.arvados.org/view/Developer/job/developer-run-tests/2401/>

## **#29 - 04/06/2021 03:48 PM - Tom Clegg**

*- Status changed from In Progress to Resolved*

Applied in changeset [arvados|b4209cce618b79a1cc022a85f860268a988201f1.](https://dev.arvados.org/projects/arvados/repository/revisions/b4209cce618b79a1cc022a85f860268a988201f1)

## **#30 - 05/13/2021 03:17 PM - Peter Amstutz**

*- Release set to 38*